## **SNOM PA1+ Manual Config**

## [SNOM PA1+](https://www.snomamericas.com/pd/broadcasting/public-address-system/)

From:

<https://wiki.ring-u.com/wiki/>- **support wiki**

Permanent link: **<https://wiki.ring-u.com/wiki/doku.php?id=manual-config:snom-paplus&rev=1676577749>**

Last update: **2023/02/16 20:02**

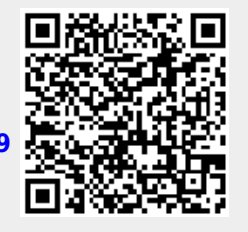

 $\pmb{\times}$ 

 $\pmb{\times}$ 

 $\pmb{\times}$ 

 $\pmb{\times}$ 

 $\pmb{\times}$